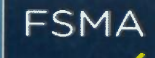

FINANCIAL SERVICES AND MARKETS AUTHORITY

Transparency notification Form TR-1 BE Help

## How to use this form?

TR-I BE is an interactive form.

Therefore it is essential that you *download it again for each new notification.*  You can select the name of an issuer in the list referred to in Section 2.

The form consists of two parts: *Part I ,* that has to be transmitted to both the FSMA and the issuer, and *Part ll ,* to be sent exclusively to the FSMA.

Once you have opened the form on the FSMA's website, start *by saving* it on your computer (using "save as") before filling it in. When opening the file, remember also to verify that *macros* are active.

In order to *add rows* in the various sections of Part I (e.g. if there are several notifiers), please use the "+" and "-" buttons.

The names of the persons subject to a notification requirement as indicated in Part I automatically appear in Part II when you click on the "PART II" button in Section 6. It is not possible to add any additional rows in Part II.

Please do not *unprotect* the form; please fill in only where authorized and *do not modify* the formulas.

In Section 10, start with groups. In the case of *groups* of notifiers with subtotals to be filled in, please identify the members of the group and subsequently *click* on " $\Sigma$ " to fill in a subtotal. Repeat this for each group. Finish with people notifying alone.

Once Section 10 is completed, *click* on *"CALCULATE"* to show the totals and subtotals.

For further details, please refer to the extract from the Guide to the Transparency Legislation.

The (unsigned) form should be transmitted in *xlsm* format. In addition, a signed copy should be transmitted in *PDF* format.

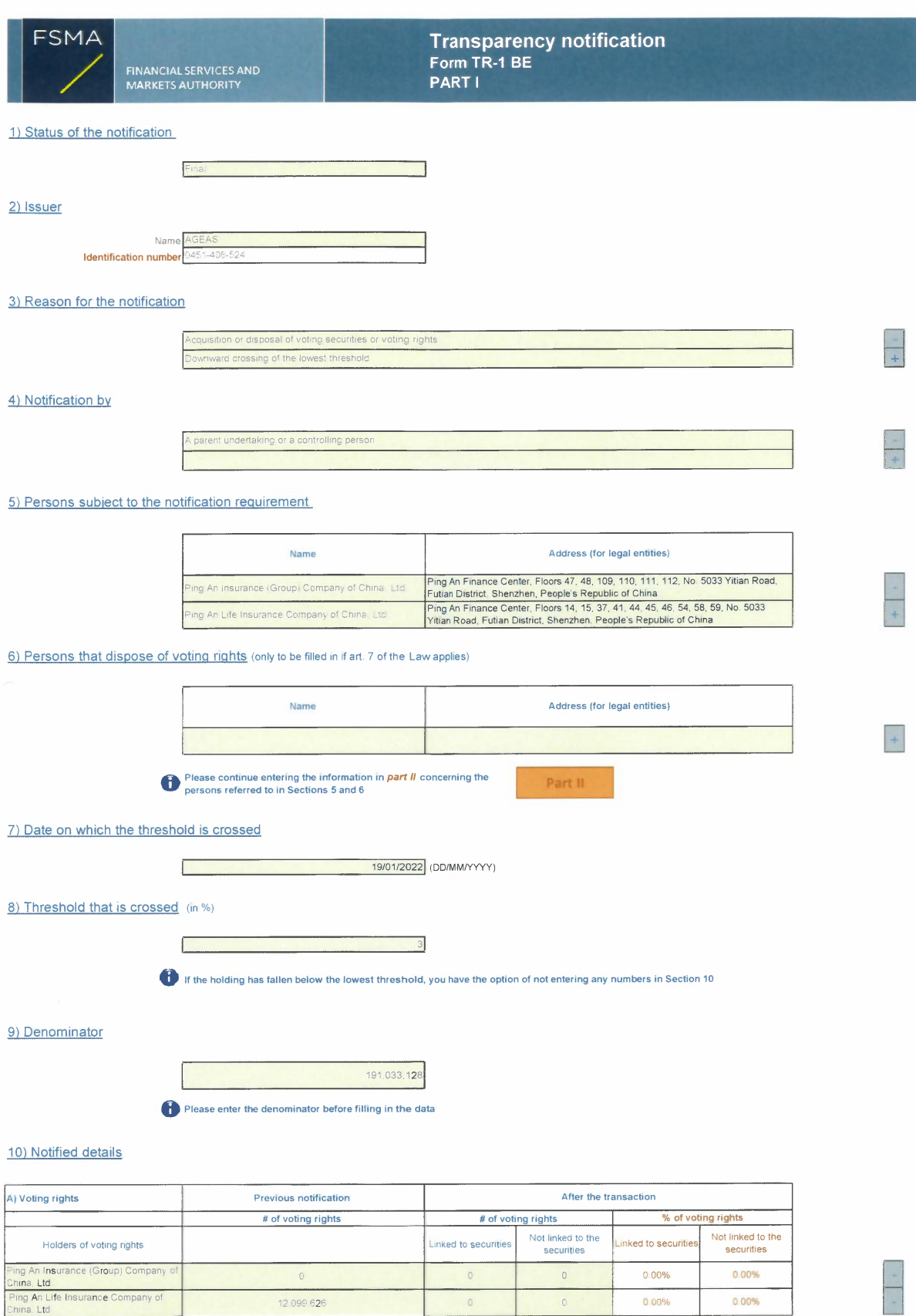

0 000%

 $0.00\%$ 

0.00% 0.00%

Ping An Insurance (Group) Company of<br>China, Ltd<br>Ping An Life Insurance Company of<br>China, Ltd

0

2 099 626 0

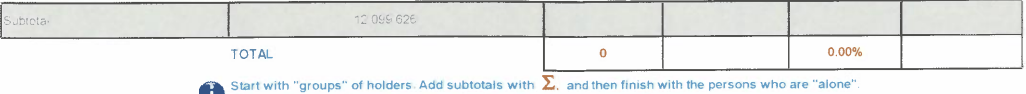

 $\begin{picture}(150,20) \put(0,0){\line(1,0){10}} \put(10,0){\line(1,0){10}} \put(10,0){\line(1,0){10}} \put(10,0){\line(1,0){10}} \put(10,0){\line(1,0){10}} \put(10,0){\line(1,0){10}} \put(10,0){\line(1,0){10}} \put(10,0){\line(1,0){10}} \put(10,0){\line(1,0){10}} \put(10,0){\line(1,0){10}} \put(10,0){\line(1,0){10}} \put(10,0){\line($ 

For groups, start with the ultimate controlling natural, and unen innent with the person<br>For groups, start with the ultimate controlling natural person or legal entity.<br>The totals, subtotals and % will be updated once you

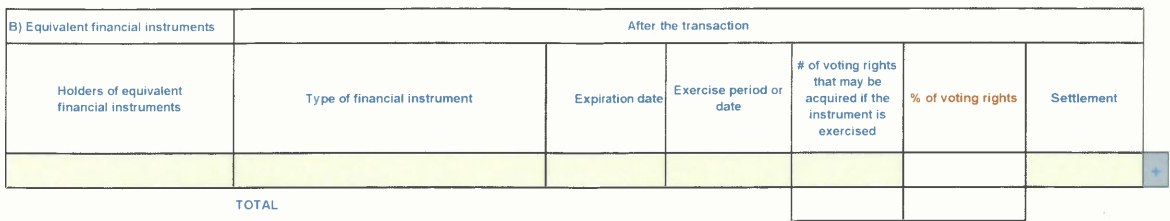

**The totals** will be updated once you have clicked on <CALCULATE>

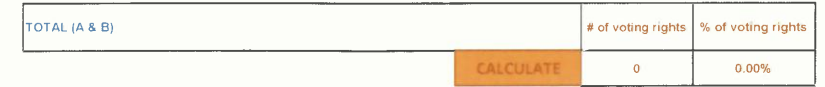

11) Full chain of controlled undertakings through which the holding is effectively held, if applicable

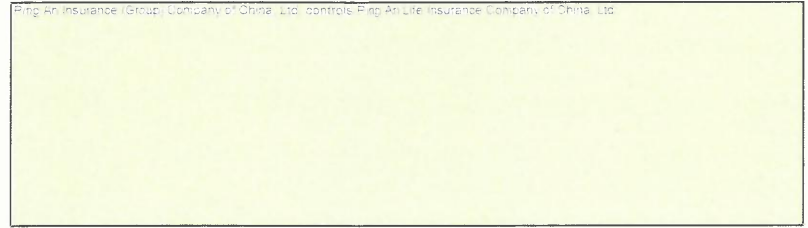

12) In case of proxy voting for only one GM

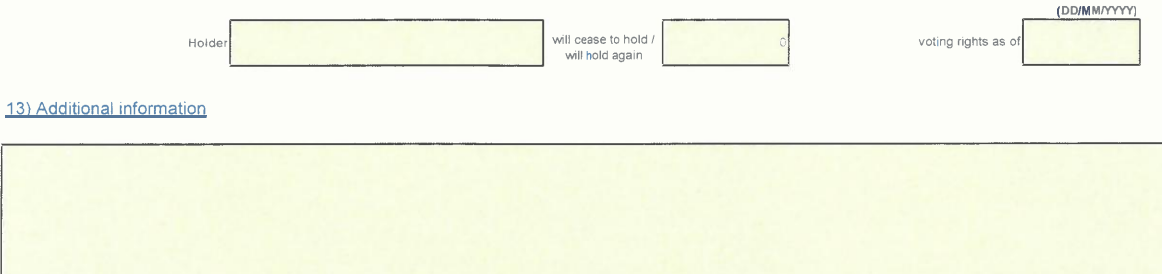

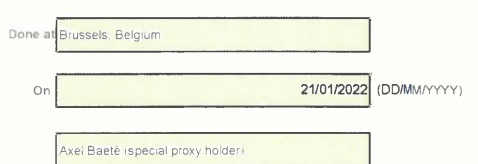

Signature Aut 11